# **Stan naprężenia**

## **Przykład 1: Tarcza (płaski stan naprężenia)**

Określić siły masowe oraz obciążenie brzegu tarczy jeśli stan naprężenia wynosi:

$$
T_{\sigma} = \begin{pmatrix} 5 & -2y \\ -2y & 8 \end{pmatrix}.
$$

#### **Rozwiązanie:**

Składowe sił masowych obliczamy wykonując różniczkowanie zapisane w równaniach równowagi wewnętrznej Naviera,  $\epsilon$ 

$$
\sigma_{ij,j} + P_i = 0 \Rightarrow \begin{cases} \frac{\partial \sigma_x}{\partial x} + \frac{\partial \tau_{xy}}{\partial y} + P_x = 0 \\ \frac{\partial \tau_{xy}}{\partial x} + \frac{\partial \sigma_y}{\partial y} + P_y = 0 \end{cases} \Rightarrow \begin{cases} 0 - 2 + P_x = 0 \\ 0 + 0 + P_y = 0 \end{cases} \Rightarrow \begin{cases} P_x = 2 \\ P_y = 0 \end{cases}
$$

otrzymując: **P** (2, 0) Statyczne warunki brzegowe

$$
q_i = \sigma_{i j} n_j
$$
\n
$$
\begin{cases}\nq_x = \sigma_x n_x + \tau_{x y} n_y \\
q_y = \tau_{x y} n_x + \sigma_y n_x\n\end{cases}
$$

rozpisujemy kolejno dla ponumerowanych części brzegu tarczy, określając najpierw składowe normalnej zewnętrznej:

na ściance 1: n (0, -1),  $q_x = 2y = 0$ ,  $q_y = -8$ na ściance 2: n (1, 0),  $q_x = 5$ ,  $q_y = -2y$ <br>na ściance 3: n (-0.8, 0.6),  $q_x = -4-1.2y$ ,  $q_y = 1.6y+4.8$ na ściance 3: n (-0.8, 0.6),

Wynik przedstawiamy graficznie, pamiętając, że znak dodatni wektora oznacza zgodność jego zwrotu ze zwrotem odpowiedniej osi układu współrzędnych.

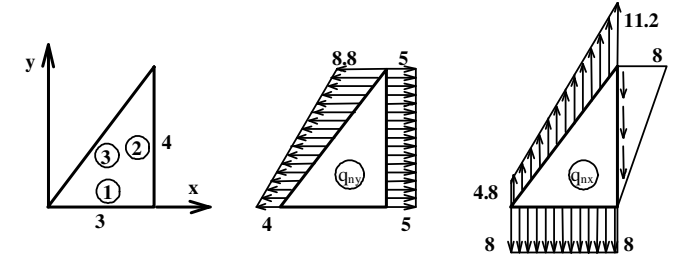

Sprawdzenie równowagi globalnej tarczy:

ΣX=0{ścianka 1}+5⋅4{ścianka 2}+0,5⋅(-8,8-4)⋅5{ścianka 3}+2⋅0,5⋅3⋅4{Px⋅F}=32-32=0 ΣY=-8⋅3{ścianka 1}-0,5⋅8⋅4{ścianka 2}+0,5⋅(4,8+11,2)⋅5{ścianka 3}+0{Py⋅F}=-40+40=0 ΣMO=-8⋅3⋅1,5{ścianka 1} -5⋅4⋅2 - 0,5⋅8⋅4⋅3{ścianka 2} + 4⋅5⋅2+0,5⋅4,8⋅5⋅2/3⋅4+4,8⋅5⋅1,5+0,5⋅6,4⋅5⋅2{ścianka 3}- 2⋅0,5⋅3⋅4⋅1/3⋅4{moment od sił masowych}=-36-40-48+40+32+36+32-16=-140+140=0

#### **Przykład 2: Przestrzenny stan naprężenia**

Dana jest macierz naprężenia oraz wektor normalnej zewnętrznej do brzegu ciała. Określić wektor obciążenia i jego składowe: normalną i styczną.

$$
T_{\sigma} = \begin{pmatrix} 200 & -300 & 100 \\ -200 & 150 \\ 100 & 100 \end{pmatrix} \text{ MPa, } \bar{n}(-2,3,2)
$$

Określić rzuty wektora naprężenia na kierunki wersorów *v*<sub>1</sub>(0, -0.5547,0.8320), *v*<sub>2</sub>(0.8745,0.4036,0.2691). Wyniki obliczeń zilustrować rysunkiem.

#### **Rozwiązanie:**

wersor normalnej:  $\overline{n}$ (−0.4851,0.7276,0.4851)

wektor obciążenia:  $q_i = \sigma_{ij} n_j$ , co rozpisujemy:

$$
q_x = \sigma_x n_x + \tau_{xy} n_y + \tau_{xz} n_z, \quad q_y = \tau_{xy} n_x + \sigma_y n_y + \tau_{yz} n_z, \quad q_z = \tau_{xz} n_x + \tau_{yz} n_y + \sigma_z n_z
$$
  
\n
$$
q_x = 200 \cdot (-0.4851) - 300 \cdot 0.7276 + 100 \cdot 0.4851 = -266.8
$$
  
\n
$$
q_y = -300 \cdot (-0.4851) - 200 \cdot 0.7276 + 150 \cdot 0.4851 = 72.78
$$
  
\n
$$
q_z = 100 \cdot (-0.4851) + 150 \cdot 0.7276 + 100 \cdot 0.4851 = 109.1
$$
  
\ndługość wektora obciązenia:  $q = \sqrt{q_x^2 + q_y^2 + q_z^2} = \sqrt{266.8^2 + 72.78^2 + 109.1^2} = 297.3$   
\nskładową normalną obliczamy rztutjąc wektor obciązenia na kierunek normalnej:  
\n
$$
\sigma = q_i n_i = q_x n_x + q_y n_y + q_z n_z = -266.8 \cdot (-0.4851) + 72.78 \cdot 0.7276 + 109.1 \cdot 04851 = 235.3
$$
  
\na jego składową styczną z równoległoboku sił:  
\n
$$
\tau = \sqrt{q^2 - \sigma^2} = \sqrt{297.3^2 - 235.3^2} = 181.7
$$
  
\nRzuty na kierunki wektorów v<sub>1</sub> i v<sub>2</sub> wynoszą odpowiednio:  
\n
$$
\tau_1 = q_i v_i = -266.8 \cdot 0 + 72.78 \cdot (-0.5547) + 109.1 \cdot 0.8320 = 50.40
$$
  
\n
$$
\tau_2 = q_i v_i = -266.8 \cdot 0.8745 + 72.78 \cdot 0.4036 + 109.1 \cdot 0.2691 = -174.6
$$

Wyniki obliczeń przedstawiamy na rysunku. Aby prawidłowo narysować płaszczyznę cięcia, zakładamy że przechodzi ona przez punkt nieco przesunięty względem początku układu, np. (1,1,1). Przecina ona osie układu współrzędnych w punktach  $(x_0,0,0)$ ,  $(0,y_0,0)$ ,  $(0,0,z_0)$ . Współrzędne punktów znajdziemy z warunku ortogonalności wektorów łączących te punkty z punktem (1,1,1) z wersorem normalnej zewnętrznej, por. rys.:

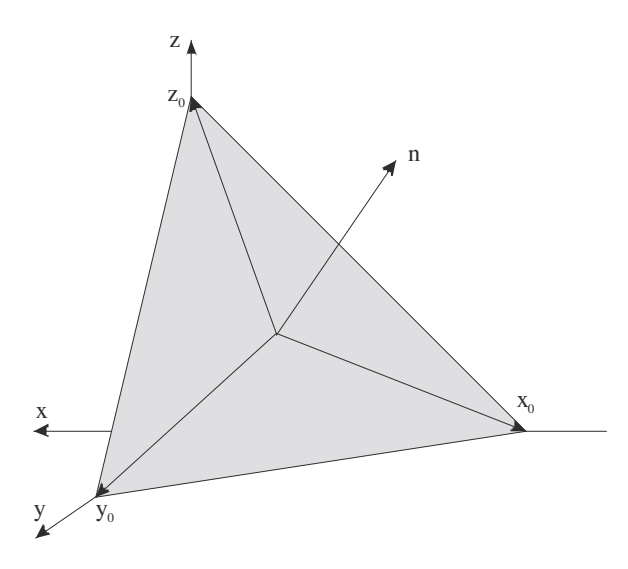

$$
(n_x, n_y, n_z) \perp (x_0 - 1, -1, -1) \rightarrow n_x(x_0 - 1) - n_y - n_z = 0 \rightarrow x_0 = \frac{n_x + n_y + n_z}{n_x}
$$
  

$$
(n_x, n_y, n_z) \perp (-1, y_0 - 1, -1) \rightarrow -n_x + n_y(y_0 - 1) - n_z = 0 \rightarrow y_0 = \frac{n_x + x_y + n_z}{n_y}
$$
  

$$
(n_x, n_y, n_z) \perp (-1, -1, z_0 - 1) \rightarrow -n_x - n_y + n_z(z_0 - 1) = 0 \rightarrow z_0 = \frac{n_x + n_y + n_z}{n_z}.
$$

skąd:  $x_0 = -1.50$ ,  $y_0 = 1.00$ ,  $z_0 = 1.50$ .

Dobieramy kąt widzenia zapewniający widoczność płaszczyzny cięcia a odkładając współrzędne wektorów uwzględniamy skrót perspektywiczny.

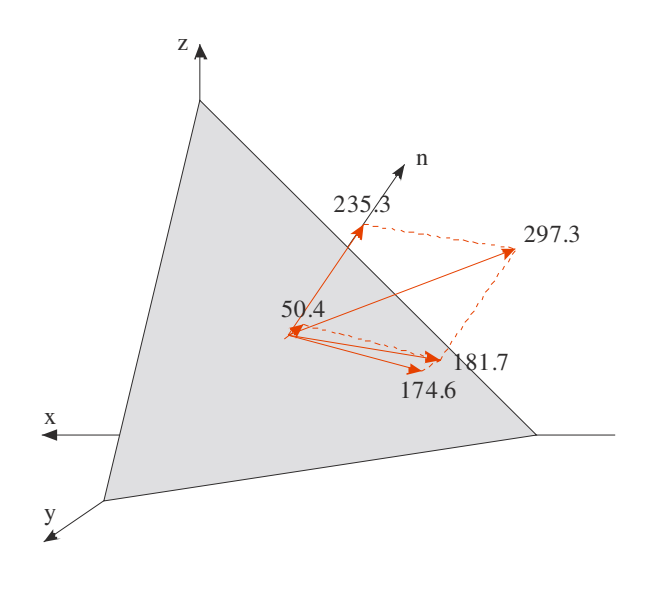

# **Przykład 3**: **Przestrzenny stan naprężenia**

Dana jest macierz naprężenia. Określić naprężenia i kierunki główne. Obliczyć wektor naprężenia na płaszczyźnie o zadanej normalnej zewnętrznej **n**. Obliczyć składowe normalną i styczną wektora obciążenia.

$$
T_{\sigma} = \begin{pmatrix} 5 & -2 & 4 \\ -2 & 8 & 6 \\ 4 & 6 & -7 \end{pmatrix} \qquad \mathbf{n} (1, -1, \sqrt{7})
$$

v

#### **Rozwiązanie:**

- 1. Obliczamy niezmienniki podstawowe:
	- $I_1 = {sump po przekątnej} = 5+8-7=6,$
	- I<sub>2</sub> = {suma podwyznaczników} = 5⋅8-2⋅2-8⋅7-6⋅6-5⋅7-4⋅4=40-4-56-36-35-16 = -107,
	- $I_3 = \{wyznacznik z macierzy, det(T<sub>σ</sub>)\} = 5·(-8·7-6·6)+2·(2·7-4·6)+4·(-2·6-8·4)=-656$
- 2. Równanie sześcienne ma postać:  $σ<sup>3</sup> – 6 σ<sup>2</sup> – 107 σ + 656 = 0$

pierwiastki tego równania, czyli wartości własne (wartości główne, niezmienniki główne, naprężenia główne), wynoszą:

- $σ<sub>1</sub> = 10.1809$
- $σ<sub>2</sub> = 6.20436$
- $σ<sub>3</sub> = -10.3853$
- 3. Rozwiązujemy (programem naprezenia, ©A. Zaborski) zagadnienie wartości własnych kolejno dla każdego z pierwiastków z osobna, otrzymując wersory kolejnych kierunków własnych (głównych): dla  $\sigma_1$ : (-0.134093, 0.944864, 0.29875)

dla  $\sigma_2$ : (0.951374, 0.0383786, 0.305639)

dla σ<sub>3</sub>: (0.277321, 0.325207, -0.904065)

i w rezultacie macierz przejścia z układu wyjściowego do własnego ma postać:

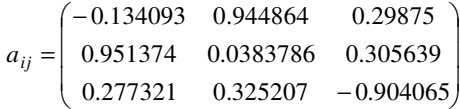

gdzie np. kosinus kąta między osią "y" a "3" wynosi 0.325207. Macierz jest ortogonalna i unormowana (czyli ortonormalna), co łatwo sprawdzić. Jedynie 3 jej składowe są niezależne. Interpretacja geometryczna. Transformacja wyjściowego układu współrzędnych (x, y, z) do układu własnego polega na złożeniu 3 obrotów względem osi współrzędnych. Zakładając, że obroty są wykonywane w kolejności względem osi z, potem x a na końcu względem y, obliczamy współrzędne wersorów układu wyjściowego po transformacji, składając poszczególne transformacje: A=(3 wersory) (obrót wzgl.z) (obrót wzgl.x) (obrót wzgl.y)

czyli:

$$
A = \begin{pmatrix} 1 & 0 & 0 \\ 0 & 1 & 0 \\ 0 & 0 & 1 \end{pmatrix} \begin{pmatrix} \cos \alpha & \sin \alpha & 0 \\ -\sin \alpha & \cos \alpha & 0 \\ 0 & 0 & 1 \end{pmatrix} \begin{pmatrix} 1 & 0 & 0 \\ 0 & \cos \beta & \sin \beta \\ 0 & -\sin \beta & \cos \beta \end{pmatrix} \begin{pmatrix} \cos \gamma & 0 & -\sin \gamma \\ 0 & 1 & 0 \\ \sin \gamma & 0 & \cos \gamma \end{pmatrix}
$$

gdzie α, β, γ oznaczają odpowiednie kąty obrotu względem osi, otrzymując:

$$
A = \begin{pmatrix} \cos \alpha \cos \gamma + \sin \alpha \sin \beta \sin \gamma & \sin \alpha \cos \beta & -\cos \alpha \sin \gamma + \sin \alpha \sin \beta \cos \gamma \\ -\sin \alpha \cos \gamma + \cos \alpha \sin \beta \sin \gamma & \cos \alpha \cos \beta & \sin \alpha \sin \gamma + \cos \alpha \sin \beta \cos \gamma \\ \cos \beta \sin \alpha & \sin \beta & \cos \beta \cos \alpha \end{pmatrix}
$$

J

l  $\cos \beta \sin \gamma$  –  $\sin \beta$   $\cos \beta \cos \gamma$ 

skąd wyliczamy (np. Matlabem):

 $\alpha$  = 1.5302072 (ok. 87.57°)

β = -0.33123062 (ok. –18.98°)

 $γ = 2.8439558$  (ok. 162.9°)

Oczywiście zmieniając kolejność obrotów (składania transformacji składowych) otrzymamy inne kąty gdyż mnożenie macierzy nie jest przemienne.

4. Sprawdźmy macierz przejścia obliczając transformację z prawa transformacji tensorowej:

$$
\sigma_{ij}=a_{ik}a_{jl}\sigma_{kl}
$$

$$
\sigma_{11} = a_{x1} a_{x1} \sigma_{xx} + a_{x1} a_{y1} \tau_{xy} + a_{x1} a_{z1} \tau_{xz} + a_{x1} a_{x1} \tau_{yx} + a_{y1} a_{y1} \sigma_{yy} + a_{y1} a_{z1} \tau_{yz} + a_{z1} a_{x1} \tau_{zx} + a_{z1} a_{y1} \tau_{zy} + a_{z1} a_{z1} \sigma_{zz} =
$$
  
\n= (-0.134094) [-0.134093.5 + 0.944864.(-2) + 0.29875.6] +  
\n+ 0.944864.[-0.134093.(-2) + 0.944864.8 + 0.29875.6] +  
\n+ 0.29875.[-0.134093.4 + 0.944864.6 + 0.29875.(-7)] = 10.1809 {OK.}  
\n
$$
\sigma_{12} = a_{x1} a_{x2} \sigma_{xx} + a_{x1} a_{y2} \sigma_{xy} + a_{x1} a_{z2} \tau_{xz} +
$$
  
\n+ a\_{y1} a\_{x2} \tau\_{yx} + a\_{y1} a\_{y2} \sigma\_{yy} + a\_{y1} a\_{z2} \tau\_{yz} +  
\n+ a\_{z1} a\_{x2} \tau\_{zx} + a\_{z1} a\_{y2} \tau\_{zy} + a\_{z1} a\_{z2} \tau\_{zz} =  
\n= (-0.134094) [0.951374.5 + 0.0383786.(-2) + 0.305639.6] +  
\n+ 0.944864. [0.951374.(-2) + 0.0383786.6 + 0.305639.(-7)] = -5.8.10<sup>-15</sup> \approx 0 {OK.}  
\n(itd.)

Po obliczeniu wszystkich współrzędnych, otrzymujemy macierz naprężenia w postaci diagonalnej:

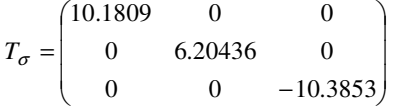

5. Obliczamy wersor płaszczyzny cięcia (normujemy wektor normalnej zewn.):

 $\mathbf{n}(1, -1, \sqrt{7}) \Rightarrow \mathbf{n}(0.3333, -0.3333, 0.8820)$ 

6. Obliczenia w układzie wyjściowym (x, y, z): obliczamy wektor obciążenia, w układzie wyjściowym (x, y, z), ze wzoru:  $p_i = \sigma_{ij} n_j$ , mamy:

$$
\mathbf{p} = \begin{pmatrix} 5 & -2 & 4 \\ -2 & 8 & 6 \\ 4 & 6 & -7 \end{pmatrix} \cdot \begin{pmatrix} 0.3333 \\ -0.3333 \\ 0.8820 \end{pmatrix} = \begin{pmatrix} 5.861 \\ 1.958 \\ -6.840 \end{pmatrix}
$$

jego długość wynosi: p = 9.218. Aby obliczyć składową normalną wektora, rzucamy go na kierunek normalnej, czyli – zgodnie z interpretacją iloczynu skalarnego – jest ona równa iloczynowi skalarnemu wektora i wersora normalnej:

$$
\sigma = \mathbf{p} \cdot \mathbf{n} = \dots = -4.731 \, .
$$

Składową styczną możemy obliczyć z dokładnością do znaku z twierdzenia Pitagorasa:

$$
\tau = \sqrt{p^2 - \sigma^2} = \ldots = 7.911.
$$

Teraz to samo, ale obliczane w układzie głównym (własnym), (1, 2, 3): transformujemy wersor normalnej zewnętrznej wg wzoru:  $n_i = a_{ij} n_j = (-0.0962 \quad 0.5739 \quad -0.8133)$ ,

obliczamy składowe wektora obciążenia:

$$
\mathbf{p} = \begin{pmatrix} 10.1809 & 0 & 0 \\ 0 & 6.20436 & 0 \\ 0 & 0 & -10.3853 \end{pmatrix} \cdot \begin{pmatrix} -0.0962 \\ 0.5739 \\ -0.8133 \end{pmatrix} = \begin{pmatrix} -0.9792 \\ 3.5606 \\ 8.4461 \end{pmatrix}
$$

A. Zaborski, Analiza stanu naprężenia

sprawdzamy jego długość:  $p = 9.218$  (jak poprzednio) i składową normalną:

$$
\sigma = \mathbf{p} \cdot \mathbf{n} = \dots = -4.731
$$
 (jak poprzednio).

Współrzędne wektora różnią się w obu układach, ale długość wektora obciążenia i jego składowe: normalna i styczna, są identyczne.

# **Przykład 4: płaski stan naprężenia**

Dla danego tensora naprężenia w p.s.n. określić naprężenia i kierunki główne

$$
T_{\sigma} = \begin{pmatrix} 40 & 16 \\ 16 & -10 \end{pmatrix}.
$$

#### **Rozwiązanie:**

#### Naprężenia główne ze wzorów:  $\sigma_{12} = \frac{v_x + v_y}{\sigma_x} \pm \sqrt{\frac{v_x - v_y}{\sigma_x}} + \tau_{xy}^2$ 2  $\sigma_{1,2} = \frac{\sigma_x + \sigma_y}{2} \pm \sqrt{\frac{\sigma_x - \sigma_y}{2}} + \tau_{xy}$ J )  $\overline{\phantom{a}}$ l  $=\frac{\sigma_x+\sigma_y}{2} \pm \sqrt{\left(\frac{\sigma_x-\sigma_y}{2}\right)^2+\tau_{xy}^2}$  wynoszą:  $\sigma_1 = 44.68$ ,  $\sigma_2 = -14.68$

Kierunki główne:  $tg\alpha_1 = \frac{\sigma_1 - \sigma_x}{\tau_{xx}}$   $\Rightarrow$   $\alpha_1 = 0.2847$ ,  $tg\alpha_2 = \frac{\sigma_2 - \sigma_x}{\tau_{xx}}$   $\Rightarrow$   $\alpha_2 = -1.286$  $\frac{\sigma_1 - \sigma_x}{\sigma_{xx}}$   $\Rightarrow$   $\alpha_1 = 0.2847$ ,  $tg \alpha_2 = \frac{\sigma_2 - \sigma_x}{\sigma_{xx}}$  $\alpha_1 = \frac{\sigma_1 - \sigma_2}{\sigma_1 - \sigma_2}$ *x y x x y*  $tg\alpha_1 = \frac{\sigma_1 - \sigma_x}{\sigma_1} \Rightarrow \alpha_1 = 0.2847, \quad tg$ 

gdzie  $\alpha_1$  jest kątem pomiędzy osią "x" układu wyjściowego a osią "1" układu głównego (dokładniej: mniejszy z 2 możliwych),  $\alpha_2$  to kąt pomiędzy osią "x" a osią "2", przy czym:  $|\alpha_1| + |\alpha_2| = \frac{\pi}{2}$ .

Macierz przejścia i tensor naprężenia w układzie własnym:

$$
a_{ij} = \begin{pmatrix} \cos \alpha_1 & \sin \alpha_1 \\ \cos \alpha_2 & \sin \alpha_2 \end{pmatrix} = \begin{pmatrix} 0.9598 & 0.2808 \\ 0.2808 & -0.9598 \end{pmatrix}, T_{\sigma} = \begin{pmatrix} 44.68 & 0 \\ 0 & -14.68 \end{pmatrix}
$$

Interpretację geometryczną transformacji przedstawia rysunek:

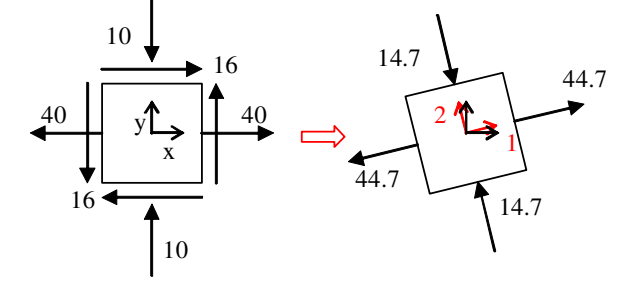

# **Przykład 5: płaski stan naprężenia**

Dla podanego płaskiego stanu naprężenia, określić wartości własne, kierunki główne i macierz przejścia. Transformację układu zinterpretować graficznie. Rozpisać tensorowe prawo transformacji dla składowych  $\sigma_{11}$  i  $\tau_{12}$  tensora w kierunkach głównych i porównać ich wartości z wyliczonymi z zagadnienia wartości własnych. Dane:  $\sigma_x = 20 \text{ MPa}, \sigma_y = -15 \text{ MPa}, \tau_{xy} = -15 \text{ MPa}.$ 

#### **Rozwiązanie:**

$$
\sigma_{1,2} = \frac{\sigma_x + \sigma_y}{2} \pm \sqrt{\left(\frac{\sigma_x - \sigma_y}{2}\right)^2 + \tau_{xy}^2}, \ \sigma_1 = 25.55 \text{ MPa}, \ \sigma_2 = -20.55 \text{ MPa}.
$$
  

$$
\tan \alpha_1 = \frac{\sigma_1 - \sigma_x}{\tau_{xy}} = -0.185, \ \alpha_1 = -10.48^\circ
$$

macierz przejścia:

$$
a_{ij} = \begin{pmatrix} a_{1x} & a_{2x} \\ a_{1y} & a_{2y} \end{pmatrix} = \begin{pmatrix} \cos \alpha & \sin \alpha \\ -\sin \alpha & \cos \alpha \end{pmatrix} = \begin{pmatrix} 0.9833 & -0.1819 \\ 0.1819 & 0.9833 \end{pmatrix}
$$

interpretacja graficzna:

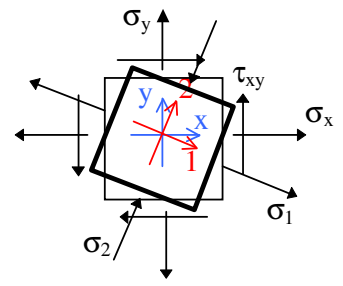

z tensorowego prawa transformacji dla p.s.n.:

$$
\sigma_{11} = a_{1x}^{2} \sigma_{xx} + a_{1y}^{2} \sigma_{yy} + 2a_{1x}a_{1y} \tau_{xy} = ... = 25.55 \text{ MPa} = \sigma_{1},
$$
  

$$
\sigma_{12} = a_{1x}a_{2x} \sigma_{xx} + a_{1y}a_{2y} \sigma_{yy} + a_{1x}a_{2y} \tau_{xy} + a_{1y}a_{2x} \tau_{yx} = ... = 0.
$$

# **Przykład 6: Płaski stan naprężenia**

Określić podaną macierz naprężenia w układzie obróconym o kąt 30º.

$$
T_{\sigma} = \begin{pmatrix} 225 & -30 \\ -40 \end{pmatrix} \text{MPa}
$$

## **Rozwiązanie:**

Jak wiadomo, macierz przejścia zawiera dostawy kierunkowe (cosinusy kątów między osiami) nowego układu zapisane w starym układzie (lub na odwrót: starego układu w nowym).

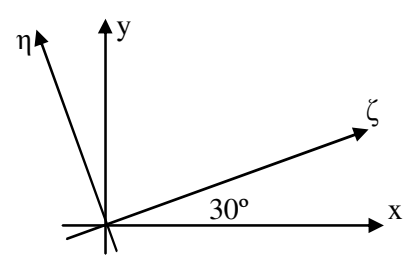

Z rysunku wynika:

$$
\begin{array}{c|cc}\n & \zeta & \eta \\
\hline\n x & \cos\alpha & -\sin\alpha \\
y & \sin\alpha & \cos\alpha\n\end{array}
$$

czyli:

$$
a_{ij} = \begin{pmatrix} 0.8660 & -0.5 \\ 0.5 & 0.8660 \end{pmatrix}
$$

Z prawa transformacyjnego:  $\sigma_{ij} = a_{ik}a_{jl}\sigma_{kl}$ 

rozpisujemy:

$$
\sigma_{\xi} = a_{\xi x}^2 \sigma_x + 2a_{\xi x} a_{\xi y} \tau_{xy} + a_{\xi y}^2 \sigma_y
$$
  
\n
$$
\sigma_{\xi \eta} = a_{\xi x} a_{\eta x} \sigma_x + a_{\xi x} a_{\eta y} \tau_{xy} + a_{\xi y} a_{\eta x} \tau_{xy} + a_{\xi y} a_{\eta y} \sigma_y
$$
  
\n
$$
\sigma_{\eta} = a_{\eta x}^2 \sigma_x + 2a_{\eta x} a_{\eta y} \tau_{xy} + a_{\eta y}^2 \sigma_y
$$

(gdzie mnożnik przy podkreślonych członach wynika z przemienności mnożenia i symetrii tensora). Po wykonaniu rachunków, otrzymujemy:

$$
T_{\sigma'} = \begin{pmatrix} 132.8 & -130.0 \\ -130.0 & 52.23 \end{pmatrix}
$$

# **Przykład 7: Płaski stan naprężenia**

Dla podanego tensora naprężenia określić ekstremalne naprężenia styczne i ich kierunki.

A. Zaborski, Analiza stanu naprężenia

$$
T_{\sigma} = \begin{pmatrix} 200 & 0 \\ 0 & 100 \end{pmatrix}
$$

# **Rozwiązanie:**

Jak widać macierz jest w postaci diagonalnej, co oznacza że zapisana jest w układzie własnym. Ekstremalne naprężenia styczne wyrażają się wzorem (dla płaskiego stanu naprężenia jeden wzór):

$$
\tau_{\text{max}} = \left| \frac{\sigma_1 - \sigma_2}{2} \right| = \frac{200 - 100}{2} = 50
$$

Kierunki ekstremalnych naprężeń stycznych są pod kątem 45º do kierunków głównych. Sprawdźmy, jak wygląda macierz naprężenia transformowana z postaci diagonalnej do nowego układu obróconego o 45º. Ze wzoru transformacyjnego, dla macierzy przejścia:

$$
a_{ij} = \begin{pmatrix} a_{1x} & a_{1y} \\ a_{2x} & a_{2y} \end{pmatrix} = \begin{pmatrix} 0.7071 & -0.7071 \\ 0.7071 & 0.7071 \end{pmatrix}
$$
  
znaidujemy:  

$$
\sigma_x = a_{1x}^2 \sigma_1 + a_{2x}^2 \sigma_2 = 0.5 \cdot 200 + 0.5 \cdot 100 = 150
$$
  

$$
\tau_{xy} = a_{1x} a_{1y} \sigma_1 + a_{2x} a_{2y} \sigma_2 = -0.5 \cdot 200 + 0.5 \cdot 100 = -50
$$
  

$$
\sigma_y = a_{1y}^2 \sigma_1 + a_{2y}^2 \sigma_2 = 0.5 \cdot 200 + 0.5 \cdot 100 = 150
$$
  
Wynik ilustruje rysunek.

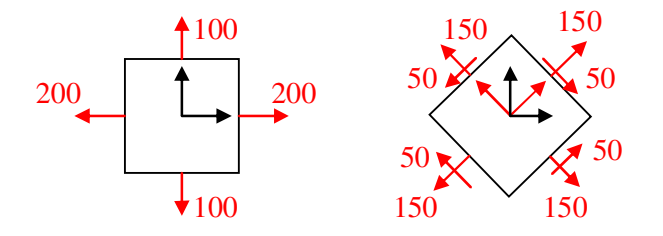

# **Przykład 8 – Statyczne warunki brzegowe**

Kloc drewna o przekroju kołowym pływa w wodzie zanurzony w 2/3 obwodu. Zapisać statyczne warunki brzegowe na obciążonej części pobocznicy i denek walca.

#### **Rozwiązanie:**

Jak wiadomo z twierdzenia Pascala, ciśnienie hydrostatyczne wody (a tym samym i jej parcie na zanurzone ciało) rośnie liniowo z głębokością, por. rysunek.

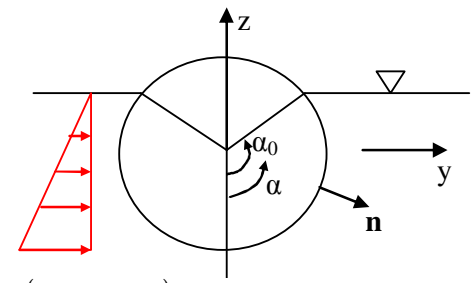

wersor normalnej zewnętrznej:  $n(\sin \alpha, -\cos \alpha)$ 

a ponieważ zwrot ciśnienia jest przeciwny do normalnej zewnętrznej, mamy wyrażenie na całkowite parcie:

 $q = R(\cos \alpha - \cos \alpha_0)$ 

(przyjęty jednostkowy ciężar właściwy wody) i po zrzutowaniu na osie, składowe:

 $q_y = -R(\cos \alpha - \cos \alpha_0)\sin \alpha$ 

$$
q_z = R(\cos\alpha - \cos\alpha_0)\cos\alpha
$$

# A. Zaborski, Analiza stanu naprężenia

Wyniki przedstawia tabelka i rysunek.

|               | 0    | IJ      | 30      | 45      | 60      | 75      | 90               | 105     | 120         |
|---------------|------|---------|---------|---------|---------|---------|------------------|---------|-------------|
| q             | 4.50 | 4.40    | 4.10    | 3.62    | 3.00    | 2.28    | 1.50             | 0.72    |             |
| XT<br>$q_{-}$ |      | $-1.14$ | $-2.05$ | $-2.56$ | $-2.60$ | $-2.20$ | $-1.$            | $-0.70$ | $\mathbf 0$ |
| $q \, z$      | 4.50 | 4.25    | 3.55    | 2.56    | 1.50    | 0.59    | $\boldsymbol{0}$ | $-0.19$ |             |

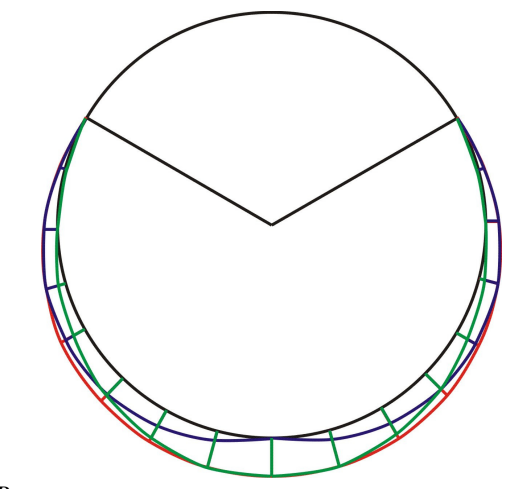

Na denkach walca, dla  $z < -R \cos \alpha_0 = z_0$ :

$$
q_x = z - z_0, \quad q_y = q_z = 0
$$

Na nieobciążonej części brzegu jest oczywiście  $q_x = q_y = q_z = 0$  (pobocznica i denka nad lustrem wody).